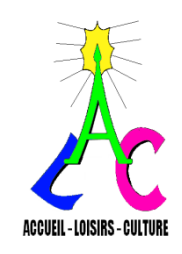

# Les Babillages d'ALC

N°41 Septembre 2010

*Accueil-Loisirs-Culture (ALC) 4, rue du Général Leclerc - 92130 Issy-les-Moulineaux*

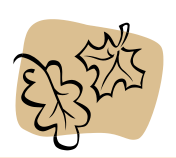

# **LE MOT DE LA PRÉSIDENTE**

Bonjour, et toujours très heureuse de vous retrouver!

En juin, nous nous sommes souhaité de bonnes vacances, bon repos, bonne détente, le plaisir de retrouver parfois enfants, petits-enfants et même arrière…, ou amis, en espérant qu'ils soient toujours aussi nombreux et pleins d'entrain!

Pour l'équipe d'animation d'ALC, tout était prêt fin juin : commandes prévues ou déjà faites, installations terminées, vérification de l'état des matériels multiples et variés grâce auxquels nous réalisons de si beaux objets.

Madame la trésorière a fait, au début de l'été, les demandes de subventions à la Mairie et au Conseil Général. Tout a été organisé pour le Forum des Associations isséennes des 10 et 11 septembre où nous avons un stand. Madame la secrétaire générale avait aussi préparé les documents de rentrée, envoyés à domicile dans les premiers jours de septembre, ainsi que les dossiers d'inscription pour la "Journée portes ouvertes" du 30 septembre.

Le programme des activités a également été établi en juin par les animateurs, et coordonné, quelquefois difficilement, par Nicole Chapelle : les jeudis ne sont pas assez nombreux, il a fallu faire des choix!

Cette année, nous avons aussi innové en vous proposant une permanence certains jours de juillet et de septembre, pour permettre à ceux qui le souhaitent de se retrouver pour travailler ou, tout simplement, bavarder et passer un bon moment.

Et la présidente ????? Elle veille….. Ainsi, tout marche bien, même si nous avons des moments de détente et de liberté nécessaires à nos équilibres, le bateau vogue maintenant tranquillement.

J'espère que nous serons à nouveau nombreux pour la croisière 2010-2011.

Bonne rentrée, et à très bientôt dans les ateliers.

**Françoise Eclancher જ્જ્જ્જ્જ્જ્જ્જ્જ્જ્જ્જ્જ્જ્જ્જ્** 

#### **Bonjour à toutes et à tous**

C'est avec joie que nous vous retrouvons après un été dont nous espérons qu'il a été reposant et ponctué d'évènements agréables…

Pour commencer cette "année 2010-2011", nous vous offrons un nouveau "Babillages", il a doublé de surface. La place manquait, dans le format ancien, pour évoquer tout ce qui se passe à ALC. Le nouveau format sera aussi plus lisible et les photos mieux mises en valeur. Nous espérons qu'il vous plaira!

N'hésitez pas à nous faire des suggestions et à nous dire ce que vous pensez de ce journal, il est le vôtre!

Nous continuons la présentation des ateliers, avec l'*informatique*, qui occupe une place particulière dans notre association plutôt tournée vers les activités artistiques et manuelles, et le *scrapbooking*, atelier par sessions, très prisé. Puis, nous évoquerons la *vie d'ALC*, en rappelant ce qu'a été le dernier trimestre de 2009-2010 et en présentant celui qui débute cette nouvelle année d'activité*.*

# **BRRASSERERE**

## **L'atelier Informatique**

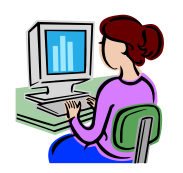

*Animé par Jacqueline Maridat et Joëlle Ramette avec l'aimable assistance de Françoise Drezet, tous les mardis aprèsmidi au Séminaire de 14h à 16h pour les "débutants" et de 16h à 18h pour les "confirmés"*

Créé en 2004, ce cours nous a réunies toutes les deux, d'abord comme élèves soucieuses de chercher des astuces et des solutions aux problèmes rencontrés en informatique et souhaitant partager nos connaissances avec d'autres.

C'est en 2005 que nous avons, animées du même désir d'enseigner, repris ce cours en tant

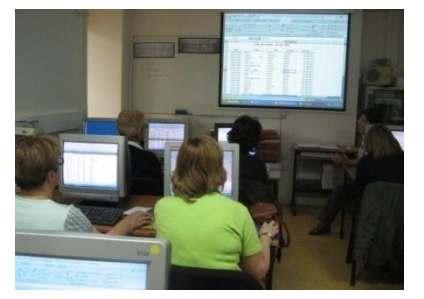

qu'animatrices, l'une préférant le "Traitement de texte" et ses présentations, l'autre le "Tableur" avec ses formules et ses astuces.

À cette époque, nous

étions à Jean Moulin. Certains venaient avec leur propre ordinateur portable, d'autres se regroupaient par 2 voire 3 ( !) pour utiliser les quelques ordinateurs donnés. C'était l'époque héroïque… !

Depuis, nous avons au Séminaire un local "Informatique" équipé de plusieurs PC.

Grâce à la générosité d'une société qui renouvelle son parc informatique chaque année et à quelques dons de particuliers, nous avons désormais un matériel de bonne qualité et performant. À chaque participant correspond un ordinateur sur lequel il peut enregistrer son travail et le copier sur sa propre clef USB. Nous avons organisé 2 cours de 2 heures, un cours pour les "Débutants" et un autre pour les "Confirmés". Ainsi pouvons-nous accueillir une trentaine de personnes.

L'année 2010 a été riche en évènements. Nous avons

installé sur tous les ordinateurs le Pack Office 2007 et, afin d'améliorer leur rapidité de réaction, nous les avons équipés de mémoire supplémentaire.

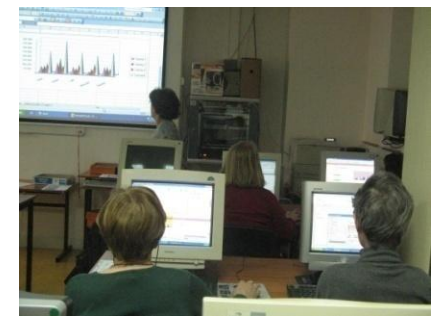

De plus, nous les avons fait mettre en réseau. Ainsi, nous offrons à nos participants une initiation à Internet accompagnée de quelques séances de "travaux pratiques" limitées à 8 personnes, où chacun peut être aidé dans ses recherches personnelles.

Nous ne cessons d'améliorer notre atelier. Nous avons commencé le remplacement de nos "gros" monitors par des écrans plats. D'ici 2 ans, tous les postes en seront pourvus.

Enfin, nos adhérents étant de plus en plus nombreux à nous les réclamer, nous avons introduit au 3ème trimestre 2010 quelques cours sur le "Traitement photo".

Cet atelier, que nous souhaitons à la fois dynamique, chaleureux et convivial, a remporté un vif succès

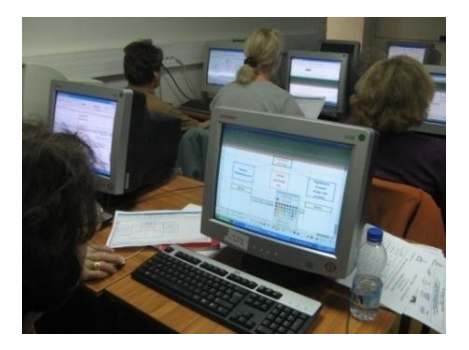

puisque nous avons, une fois de plus, fait "le plein". Ceux qui comprennent plus vite ou possèdent déjà quelques notions viennent en aide, avec sourire et bonne humeur, à

ceux qui ont des difficultés. L'année 2010-2011 s'annonce déjà florissante car un grand nombre d'"anciens" demandent à revenir pour parfaire leurs connaissances et nous n'avons que quelques postes !

Néanmoins nous attendons avec impatience de nouveaux adhérents dès la rentrée prochaine.

## *Jacqueline Maridat et Joëlle Ramette* 品品品品品品品品品品品品品

#### **L'atelier Scrapbooking**

*Atelier par sessions, animé par Annie Soustelle, à Savary aux 1er et 3ème trimestres 2009-2010. Prochaine session en octobre et novembre 2010.*

Cet été, vous avez sûrement mitraillé votre famille,

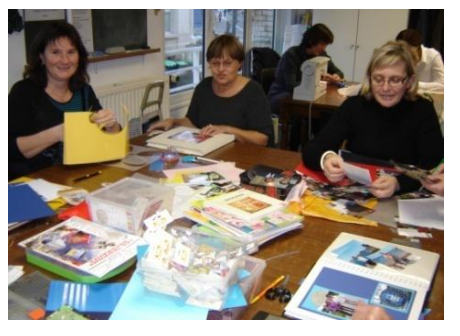

des paysages, monuments ou scènes de vacances…, puis vous avez collé vos photos tout simplement dans un album, ou alors sont-elles

encore entassées dans une boîte, un tiroir, ou dorment-elles dans la mémoire de votre ordinateur ? Il y a mieux à faire pour partager vos souvenirs. En effet, le scrapbooking vous aidera à mettre vos photos

en valeur en offrant divers supports créatifs pleins d'imagination, de fantaisie, de couleurs : tableaux. petits albums qui seront ainsi valorisés, coffrets sou-

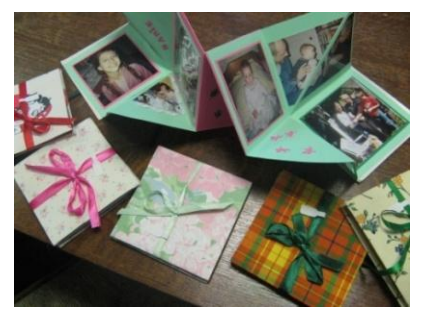

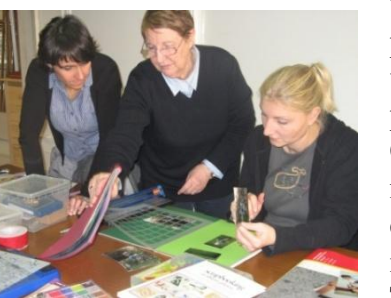

venirs, carnets, cartes, pense-bête, faire-part, vraiment très personnels.

Cette année encore, notre groupe s'est enrichi de quatre nouvelles adhérentes. Toutes motivées et

sympathiques, ont créé, dans la joie, albums et tableaux et peuvent être fières car les œuvres sont particulièrement réussies.

Alors rejoignez-nous, partageons nos idées, enrichissons nos créations et découvrez ainsi la joie d'inventer une nouvelle mise en scène de vos photos de famille!

## *Annie Soustelle*

# **La vie d'ALC**

**Le 3° trimestre 2009 2010**, bien court, a cependant été agréablement rempli.

Les **activités permanentes** ont continué jusqu'au dernier jour, dans la bonne humeur. Nicole Censier a poursuivi l'activité "**tricot**" du 2° trimestre, en la couplant avec "**crochet**",

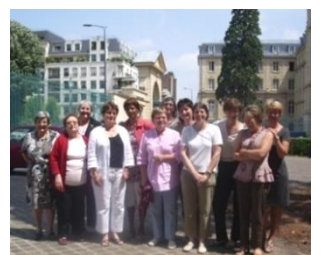

l'atelier "**bijoux**" de Françoise Marx, toujours très

attendu, a eu son succès habituel. Le "**scrapbooking**" a repris avec ardeur, le mardi, avec Annie Soustelle,

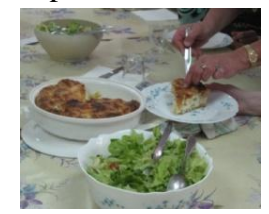

et la **cuisine** a connu une dernière séance très suivie avec une tourte aux petits pois fameuse et un dessert anglais délicieux, au nom imprononçable.

Après son séjour à l'hôpital, Jacques Felentain a tenu à parfaire la formation de ses "élèves" de l'atelier "**cannage**" du 2° trimestre, et les séances d'initiation à **internet** ont continué, en plus des séances hebdomadaires habituelles du mardi.

Nos expertes en **techniques spéciales**

**d'encadrement**, Nicole Chapelle et Françoise Marx, ont animé un atelier "Thé ou café". Aux dires des participantes, cette technique s'est révélée très intéressante et rapide.<br>L'atelier

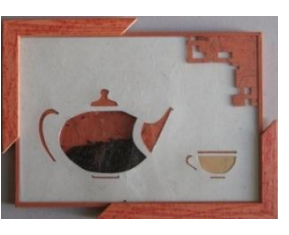

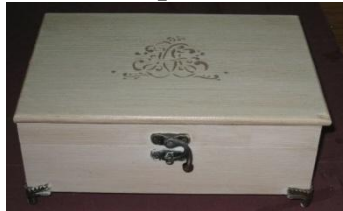

"peinture sur bois" de Marie-Pierre Miramon, a rencontré, ce trimestre, le même engouement que les précédents. Pour plusieurs d'entre nous, cette peinture aux finitions

raffinées a suscité des applications pour d'autres activités, par exemple dans l'encadrement et la mise en valeur des mosaïques. Ceci met en évidence une possible transversalité entre différents ateliers.

**Approche de l'art** : il était très attendu, ce 3° volet

du triptyque *"Femmes à leur toilette"!* Avec un plaisir gourmand et son humour toujours

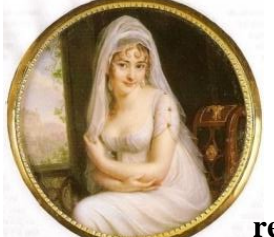

apprécié, Fabrice Ramette nous a parlé des

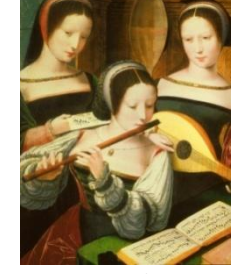

"**décolletés ou les vertiges du regard**", particulièrement bien illustrés, grâce à Joëlle.

St-Médard ne nous ayant pas oubliés cette année, l'ambiance humide qui s'en est suivie n'a pas permis aux adhérents **boulistes amateurs** de passer une journée de détente dans les bois de Meudon. Mais ce n'est que "partie" remise !

## 8 8 8 8 8 8 8 8 8 8 8 **Le "voyage de fin d'année" 27 mai 2010**

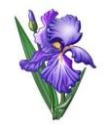

Ce jeudi, gris et frais, 50 Alcéens ont pris la route pour Vernon. La matinée fut consacrée à la découverte de cette ville chargée d'histoire, créée vers 1145, qui nous offre de

pittoresques maisons à pans de bois et des rues à

pavés rustiques. Notre guide dynamique et volubile nous conduisit ensuite à la Collégiale Notre-Dame,

commencée au XIème siècle et terminée au XVIème , qui présente des vitraux modernes de très belle facture, les anciens vitraux ayant été détruits lors des bombardements de la

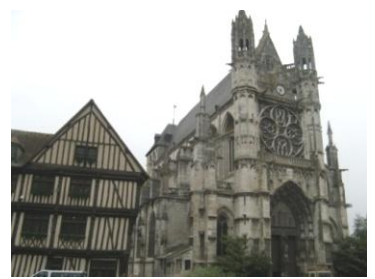

deuxième guerre mondiale. Le château-fort construit

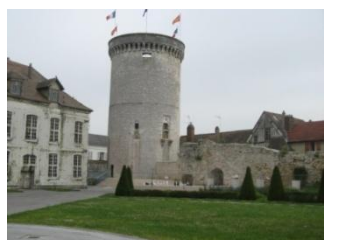

par Philippe Auguste n'existe plus, reste la Tour des Archives et ses cent marches qu'escaladèrent les plus courageux d'entre nous…

Après ces nourritures intellectuelles et un dernier coup d'œil à la mairie, nous nous occupâmes des nourritures terrestres. Un

restaurant dominant la Seine, nous accueillit et combla nos appétits gourmands avec bonheur. Ensuite, nous nous dirigeâmes vers Giverny où nous attendait

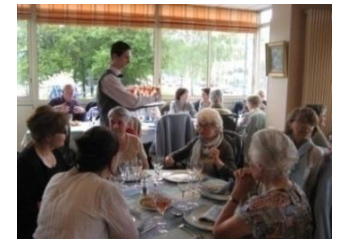

l'immuable Claude Monet, son jardin majestueux où

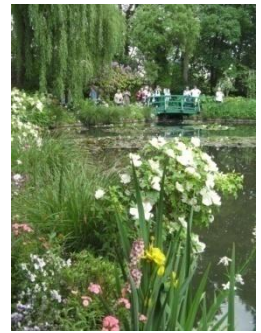

abondaient fleurs et massifs de saison (rhododendrons, glycines, pivoines, pensées et les célèbres iris) tous plus beaux les uns que les autres. Fabrice Ramette nous avait préparé un petit mémoire intéressant concernant Claude Monet, sa vie, sa maison et ses jardins.

La maison du peintre possède une cuisine bleue avec

des mosaïques superbes et une salle à manger jaune étonnante, pimpante, joyeuse. Pas de tableaux du maître,

pour les voir, il faut aller à l'Orangerie, musée de l'impressionnisme. La visite se termina par l'atelier boutique qui regorge d'objets en tous genres…

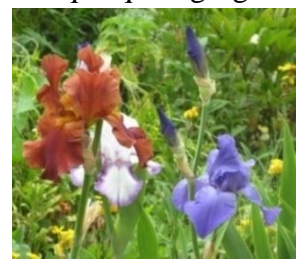

Puis ce fut le retour, à travers les gouttes, avec un jeu d'Evelyne Laporte pour conclure la sortie.

Cette journée a satisfait tous les participants, nous en remercions les organisatrices

Yo', Evelyne et Janine, et vous disons à l'année prochaine pour d'autres découvertes!

La traditionnelle **journée de juin à Vaupéreux** a permis à une vingtaine d'entre nous de se réunir devant un délicieux buffet "fait maison", dans une ambiance toujours aussi chaleureuse! Chantal nous a gratifiés, comme à son habitude, d'un apéritif délicieux de sa confection. Puis, nous nous sommes installés selon le rituel concocté par Evelyne, où chacun cherche sa place attribuée par le hasard du jeu, ce qui nous permet de connaître des visages encore inconnus. Le repas-buffet est aussi une découverte, puisque chaque participant prépare un plat de sa composition. C'est à chaque fois un régal et les rires fusent à chaque tablée. Le ciel gris, plombé, n'incitait pas à la promenade, aussi un dernier jeu, style rebus, nous titilla les neurones et nous rendit perplexes quant à certaines questions. Puis en douceur, les préparatifs du départ nous occupèrent et le retour s'amorça.

Au revoir, Vaupéreux, à l'année prochaine!

Le mois de mai a également été marqué par **l'exposition au lycée St-Nicolas**. Le vernissage a

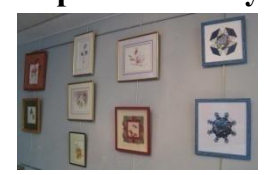

eu lieu en présence de Madame Petit, professeur d'arts graphiques, de la hiérarchie du lycée et de jeunes élèves enthousiastes ! Cette année,

*cartonnage* et *encadrement* étaient à l'honneur. Dommage que la jolie présentation d'œuvres intéressantes, programmée trop tardivement par l'établissement, n'ait pas attiré plus de visiteurs. Peut-être qu'un peu plus de publicité ou une localisation

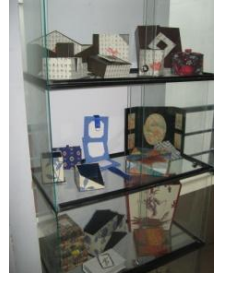

différente pour ce genre de manifestation sera nécessaire à l'avenir.

### *ঌ*৽ঀ৽ৼ৻৽৽৽৽৽৽৽৽৽৽৽৽৽

Mais la vie de notre association ne se limite pas aux ateliers, aux sorties, aux conférences… Ainsi, pour son bon fonctionnement, animateurs et administrateurs, tous bénévoles, se réunissent trois fois dans l'année.

Le **31 mai**, les **animateurs** ont fait le bilan des ateliers 2009-2010 et débattu des problèmes de l'année : effectifs, installations, matériels… à réparer ou à renouveler. Ils ont aussi activement préparé la rentrée 2010 : organisation des ateliers, commandes de fournitures nécessaires à un démarrage réussi des activités, planning des sessions, exercice souvent très compliqué...

Le **Conseil d'administration du 7 juin** a fait le point sur les problèmes évoqués par les animateurs, en particulier le remplacement de ceux qui se considèrent "vieillissants", sur les demandes de subventions à déposer au cours de l'été, sur la préparation de l'expo vente. Il a organisé la prochaine

année : forum, "journée portes ouvertes/inscriptions", manifestations (fête de Noël, sorties de fin d'année), fixation des dates de réunions, de l'Assemblée générale. Il a décidé du renouvellement et de l'entretien des matériels.

Au cours de ces 2 réunions, les **"permanences d'été**", nouveauté de cette année, ont été organisées (dates, activités, responsables...).

Enfin, plusieurs membres du Conseil d'Administration ont assisté à deux **ateliers conférences**, séances de formation toujours très enrichissantes organisées par la municipalité, sur les thèmes "*engagement bénévole*" et "*accueillir et intégrer les adhérents".*

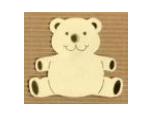

*Carnet "bleu Andéol*, petit fils de Ghislaine du Besset, est né le 8 avril 2010

## **Qu'allons-nous faire, ce trimestre?**

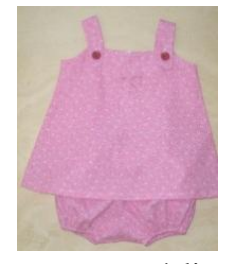

Nous retrouvons *tous nos ateliers hebdomadaires*, ainsi que des ateliers par sessions: *scrapbooking, point compté, abat jour, bijoux, peinture sur bois, cannage*. La technique spéciale d'encadrement sera, ce trimestre, "*carton ondulé*",

et vous réaliserez des boîtescadeau (pour offrir des bijoux, par exemple) en *"bricolage de Noël".* Une conférence *"approche de l'art"* est programmée, et *"la vie de Hans* 

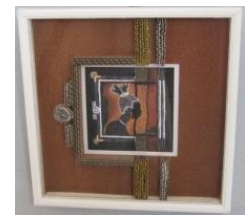

*Christian Andersen*, *le père de la petite sirène"* vous sera contée. Bien entendu, au fil du trimestre, vous retrouverez les *randonnées* et la *cuisine,* associée une fois sur deux à l'*œnologie*.

> Pour chacune de ces activités, n'oubliez pas de **vous inscrire sur les tableaux d'affichage**

#### *ঌ*৽৽৽৻৸ৡ৽৽৽৽৽৻৸ড়৽৽৽৽

*Les* **nouveaux adhérents** *seront conviés à une réunion, le* **jeudi 21 octobre** *après-midi. Nous leur ferons découvrir l'association, ses activités, ses locaux, son mode de fonctionnement.*

#### *Notez dès à présent ces dates:*

*Les points forts de ce trimestre seront notre EXPO VENTE au bénéfice du Libre Service Social* **vendredi 19 et samedi 20 novembre** *et la Fête de Noël, jeudi 16 décembre.*

Ce "Babillages" a été réalisé par Françoise Drezet, Jacqueline Maridat, Elisabeth Millanvoye, Joëlle Ramette, Annie Soustelle

\*\*\*\*\*\*\*\*\*\*\*\*\*\*\*\*\* Accueil-Loisirs-Culture (ALC) 4, rue du Général Leclerc 92130 Issy-les-Moulineaux